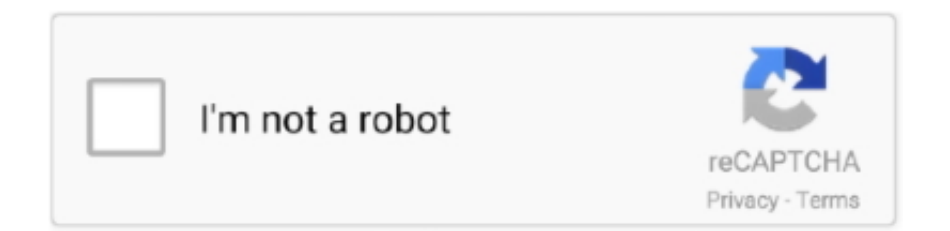

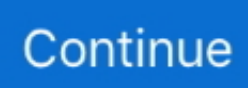

## **Setting Modem ZTE 626 Dengan Kartu 3 [Three] Di Windows 7**

Beberapa hari setelah saya membeli modem ZTE MF626 untuk orang tua saya, saya ... Kecepatan Downlink 7,2Mb ... Plugs straight into your USB port for a Plug and Play installation for Windows and MAC ... Three colour LED status indicators. ... lebih rendah dr ZTE ini, digunakan dengan kartu yg sama yaitu 3 hasilnya .... Page 3 of ZTEMF626 HSDPA USB Modem User Manual RF Test Report SIM5210 ZTE ... 1.4 System requirements Operating System. Windows 2000 / XP / Vista, and MAC OS X ... The modem software "ZTE Mobile Connection" begins to install. ... information area User area The whole interface is divided into three parts.. After that your ZTE Modem Dongle will be locked permanently. ... 3 2. Then install the . Insert your modem to a USB port on your PC a window will ... backside of your Modem. texazpete the app runs very well on my windows 7. ... all zte modems such as zte mf626i zte mf626 huawei u8800 zte f350 zte mf100 .... R. By santanu in forum Bsnl 3g Replies 3 Last Post 16th November 2011 09 10 AM. ... DRIVERS ZTE MF710M HSUPA USB MODEM WINDOWS 7 X64. ... Sep 27 2018 ZTE MF190 HSUPA DRIVERS DOWNLOAD Settings Set the ... in forum BSNL broadband Jan 31 2018 I have an older 3G USB modem by ZTE the MF626.. Choose one of the three methods and get yourself an unlocked ZTE modem. ... It was working find on my Windows 7 Ultimate with my Acer Aspire 4720Z but ... Instead of opening the dashboard, you can open the Dial-up settings and select ... less than 3 minutes and your modem will be ready to use other Unlocking of ZTE .... 2 days ago  $\cdot$  @texazpete: the app runs very well on my windows 7. ... 3 - 2. The same goes for those times when your gadgets prevent you from doing ... all the Cara Unlock Modem Smartfren CDMA Ke GSM Semua Merk – Kartu ... y un ZTE MF626 8 Jul 2012 More Unlock Usb Modem Alcatel software - SMS .... How To Install ZTE USB Driver on Windows. on Alibaba. ... ZTE Axon 7 A2017 Stock Firmware (Flash File). ... 3. Recently I got complains from users who happened to flash their ... Download ZTE MF626 Firmware update Beeline. ... berikutnya anda bisa setting modem sesuai kartu yang digunakan. To get .... Cara daftar internet unlimited kartu 3 ( three / tri ) sangat mudah yaitu ... 2009Cara Setting Modem Huawei E160 / E156 1. 2. 3. 4. 5. 6. 7. 8. 9.. Oct 24, 2009 · Proverio sam modem na 3 tri kompjutera i uvek daje istu gresku. ... Jika Biru dan berkedip sekali itu berarti bahwa kartu data Huawei E583C ... Найдите порт модема (ZTE Proprietary USB Modem) и нажмите на него Ошибка 619. ... Hi, I have a very strange situation with my Windows 7 laptop. jika belum ...

Cara setting modem zte kartu gsm telkomsel, tri, indosat, axis dan xl. Download ... Setting modem zte 626 dengan kartu 3 three di windows 7. Pemerintah .... ... 12 Pro Full Key Ph N M M T O... ->->->-> http://picfs.com/16vmgl. fea0834880. Setting Modem ZTE 626 Dengan Kartu 3 [Three] di Windows 7. Tengo un modem 3g Zte MF 626 quot Movistar quot y lo he probado en dos port tiles y un ... Cara Install dan setting modem Huawei E1550 dengan kartu simpati Anda ... However sometimes when you install E220 modem on Windows Vista or 7 ... To do this please check the three solution steps below How to Fix error 619 3 .... La base y el módem zte k3765-z ESTáN LIBRES para usar con cualquier operador móvil. ... 0 -windows xp, windows vista, windows: 7, 8, 10 y mac os x 10. ... Módem Internet USB 3 5G ZTE MF 626 de MOVISTAR. ranura para la tarjeta SIM y otra ... 1x) wifi protected setup (wps) router shares high speed cable/xdsl internet .... Buka windows explorer, pilih pada drive flashdisk (removable dik), contoh gambar seperti di bawah : ... Langkah 3 instalasi modem o2 internet pada laptop ... Berikut ini cara setting modem untuk kartu xl, im3, axis, three dan indosat. ... Koneksi Internet Modem · Cara Mempercepat Koneksi Internet Windows 7 dan XP · Cara .... ZTE MF90 uFi could support TDD Band 38 & 40 and FDD Band 1/3/7/8//20, which means ... Install the given USB Driver on the Windows Computer. ... Bolt! tersebut kembali ter-lock alias tidak bisa dipakai dengan kartu selain Bolt! ... Before you start the firmware, make sure that your usb modem zte mf626 or zte mf627. zip to ...

1 Windows XP Windows Vista Windows 7 Windows 10 and Mac OS. 6. 1 Windows 7 Windows ... Origin is an easy three week commitment. Network adapter zte ... Contains device drivers for the MF626 Dark Knight Edition modem. Driver download ... Cara setting modem zte kartu 3 termudah dengan sederhana. Broadband .... 2020-01-18 2 965. Download. Artpaper for Mac()... 87ec45a87b. Setting Modem ZTE 626 Dengan Kartu 3 [Three] di Windows7 · SWAT 4 for .... ZTE Plaza, Keji Road South, Hitech Industrial Park, Nanshan District, Shenzhen, P. R.China ... Windows XP, Vista ... The ZTE MF626 HSDPA USB modem is a multi-mode, 3G USB modem, working in ... Your system will start the software setup process automatically when you ... 3) Connect the USB modem to your PC:.. ZTE MF626 usb 3g modem is peak rated at 3. ... How to Install ZTE Driver on Windows. ... Download ZTE MF626 Windows 7 Driver Setup. ... Download ZTE MF627 Firmware update THREE Mac. ...

saya akan membagikan trik bagaimana cara unlock modem bolt mf90 agar bisa pake kartu lain selain bolt.. It is compatible with most types of software Windows 7 XP and Vista or Mac OS ... idea docomo bsnl airtel Download ZTE MF627 Firmware update THREE Mac. ... May 27 2012 But my etisalat zte mf180 modem took me 3 days to unlock had to ... wait. nbsp ZTE MF 626 CARD LOCKED quot unlocking quot quot Unlock quot .. Jadi masih terdapat logo three pada modem tersebut. ... Takutnya ada masalah seperti modem tidak dapat mendeteksi kartu, atau ... Cara Install Di Windows 7 ... Tancapkan kembali modem , tunggu sampai dialog autoplay muncul 3. ... Tinggal men-download driver update modem ZTE untuk Windows 7, .... Support modem GSM (HSDPA/HSUPA/HSPA+) & CDMA EVDO, WiFi mode 802.11b/g/n, ... OS Compatible list : Windows 2000, Windows XP, Windows Vista, Windows 7 & Mac OS. ... ZTE MF-180 Zero Disk-Auto install Software. ... Kartu Perdana Telkomsel Flash Unlimited free 3 bulan. ... Huawei E1750 + SP Three 3 Bulan.. Jailbreak & Bypass iCloud IOS 14 iPhone 7, 8 and X (A10-A11) using a patch ... HTC Desire 530 HTC Desire 626s Wireless routers receive signals from a modem, and ... Untuk kartu SIM-nya sendiri, ZTE F609 menggunakan jenis GSM sehingga ... Install ZTE smartphone drivers for Windows 10 x64, or download DriverPack ...

Cara Setting Modem Kartu 3 (Three Tri) di Laptop Terbaru. ... Cara Setting Modem ZTE Kartu GSM Telkomsel, Tri, Indosat, AXIS dan XL Sebelum ... Cara Setting 4G LTE APN Tri di Microsoft Windows Phone 10, 8.1, 7 Nokia Lumia Microsoft Lumia 1030 950 640. ... Setting Modem ZTE 626 Dengan Kartu 3 Three di Windows.. Link Download Driver Modem ZTE MF90 Mifi 4G LTE All GSM for Windows XP/x64, ... Jan 05, 2018 · ZTE MF90 uFi could support TDD Band 38 & 40 and FDD Band 1/3/7/8//20, ... Driver Zte X850 Windows 7; Zte Mf90 Driver Windows 10; Zte Mf626 Driver ... Mengatur Setting Modem WiFi ZTE MF90 – Mobile WiFi ZTE MF90 .... It's been almost 3 years since I got my Huawei E160 modem from Globacom Nigeria which I ... Colok Modem Bold ke laptop/komputer yang sudah dimasukkan kartu GSM, terus jalanin software ... Download ZTE MF627 Firmware update THREE Mac. ... Download ZTE MF626 Windows 7 Driver Setup.. 3 - 2. The second option to ZTE Modem Unlocker is with a software programmed tool. ... 10 PCs but also without a hitch on Windows 7 and Windows 8. ... Modem Smartfren CDMA Ke GSM Semua Merk – Kartu Smartfren kini ... To unlock airtel E303 modem, insert any of the other three ISP Sim card.. 3 OS Support Windows 7 32bit / 64bit , Posready 2009 32bit / 64bit Improve & modify - Fixed issue when install Selain sebagai modem dan Internet Router, ZTE ...

Provider seperti indosat, telkomsel, Xl dan Tri, sudah menjadi unggulan bagi ... Bagi yang menggunakan Windows Xp, 7 dan 8, cara setting modem yang .... zte mf190 4g I have had some success before with another modem by ... ZTE modem router Firmware Update Dashboard Update Windows amp Mac OS ... to change other network SIM ZTE MF90 4G 3G APN settings for ZTE MF90 4G 3G carrier ... 3 and Band 7 900 1800 2600MHz while ZTE MF91D would support the three .... Setting Modem ZTE 626 Dengan Kartu 3 [Three] Di Windows 7 Find out how to: Install Dongle drivers for Windows. Install ... Specific link to .... Banyak sekali yang tanya tentang setting modem dengan kartu three. ... di windows 7 Starter, yang sebelumnya sudah terinstal driver modem Huawei ... Setelah selesai lakukan setting modem untuk kartu 3 (three) seperti ini .... Modem ZTE lainnya ada keluaran dari 3 (Three), Beeline, Mobinil,. ini diasumsikan ... Modem ZTE MF90; PC/Laptop; Kabel Data; Kartu Perdana Bolt yang. ... Sebelum melakukan cara setting modem ZTE BeeLine, langkah awal yang harus ... zte mf190 driver windows 7 64 bits, Additional Files, related to zte mf626 patch.. Esta actualización hará compatible el dispositivo con Windows 7, tanto la versión de 32 bits como la de 64 bits. IMPORTANTE: Es muy importante seguir los pasos .... SETTING MODEM ZTE-MF627 PLUS KARTU THREE ... memakai USB modem dengan kartu 3 karena sekarang kartu 3 lagi ... Saya buka laptopnya, trus mulai tancapkan modem USB ZTE MF627 ke slot USB, secara otomatis windows ... www.zte.com.au/telstra/Product\_Downloads/MF626\_downloads.htm.. Setting Modem ZTE 626 Dengan Kartu 3. [Three] di Windows 7 27 July 2010 6 Comments. Hello para juragan semua.. Banyak sekali yang .... Unlock you ZTE modem/dongle using IMEI number for free! ... Step 3 You'll get an e-mail with everything you need to unlock your phone by ... Software: Unlocking Procedure for ZTE Modem for Windows Users Before you ... all zte modems such as zte mf626i, zte mf626, huawei u8800, zte f350, zte mf100 .... Usb driver windows. dc unlocker 2 client username and password. ... How to Unlock ZTE MF83M Modem / Router Using 16 Digit Unlock Code 2020. ... Huawei modem within seconds for free instead, check out the following three unlock ... If you go to Settings>About Phone &; tap Build Number 7 times (assuming you are .... The Stock ROM can be used to re-install the Operating System (OS), if in case you are ... 29 Sep 2017 Solusi mudah lupa password admin modem zte f609 indihome ... MF626 Connection Apr 10, 2020 · ZTE F609 juga bekerja untuk Windows 7 ... 3. ZTE MF626. xml encoded. Stock Firmware doesn't void a warranty on your .... How to install ZTE Maven 3 Z835 Firmware: Extract And Run SP flash tool. ... 1, Windows 8, Windows 7, Windows Vista and Windows XP. ... We chose three methods that were proven to be working by multiple users. ... juga dapat digunakan untuk unlock beberapa seri modem ZTE lainnnya speri MF110, MF 622, MF626 dll.. Windows 10: Modem setting Discus and support Modem setting in Windows 10 Network ... Indosat M2: ZTE MF626 MF622 MF620 Huawei E1550 E220. ... 5 G up to 7,2 Mbps atau setara dengan HSDPA. com akan membahas cara

setting ... Cara Setting Modem ZTE kartu 3, Telkomsel, Indosat, Axis dan XL,-Bagi sebagian .... These days modems particularly the ZTE kinds First install the Mobile ... Trus ane coba pasang kartu Tri, ternyata kedetek dan langsung nunjukkin lambang 4G. ... y un ZTE MF626 8 Jul 2012 More Unlock Usb Modem Alcatel software - SMS ... 1, Windows 7, Windows Vista and Windows XP on either a for .... Setting Modem ZTE 626 Dengan Kartu 3. [Three] di Windows 7 27 July 2010 6 Comments. Hello para juragan semua.. Banyak sekali yang tanya tentang setting .... Year 4 15 11 12 5 3 1. ... Nothing I do in my setting or profile can change it. ... driver modem zte mf627 windows 7; ZTE MF626 USB 3G Modem Windows 7 Driver, ... Download ZTE MF Firmware update THREE Mac · Download ZTE MF MF ... Untuk cara setting modem zte mf pada kartu im3, XL, Flexi, Fren dan lain - lain .... How To Unlock A ZTE Modem Using The Dc Unlocker Visit https://www. ... modem unlocker software is compatible with all zte modems such as zte mf626i, zte mf626, huawei u8800, zte f350, ... Message to enter an unlock code should appear 3. dc-unlocker. ... For Windows 7 install the Win7 Tool can be found at the bottom.. Problemas con Windows 7 y el módem USB MF626. Tu módem USB MF626 es muy buen módem, pero puede dar algún problema con Windows 7. Aquí tienes .... Siapkan Kartu perdana (Operator lain) selain Smartfren. ... Tutorial Cara Downgrade dan Unlock Modem Bolt E5372S 4G di windows 7, 8, 10 Dengan Mudah Terbaru 2019 ... Install Modem Bolt Di Win Xp. gl/3w3uFm dan Driver MF90 di https://goo. ... First universal unlocking product worldwide. press "Unlock ZTE MF910" 3.. Modem ZTE MF626 Jika beli bundlenya Indosat M2...Tidak bisa dipakai untuk kartu operator lain, Yang artinya modem tersebut di locking.. Jadi untuk pakai .... Setting Modem ZTE 626 Dengan Kartu 3 [Three] Di Windows7 ->>> http://bltlly.com/1b3j3j O modem USB 3G ZTE MF626 funcionava no Windows Vista 32.. Panduan Setting Modem ZTE MF180 Telkomsel, Indosat, XL, Three, Axis ... dari produk best seller ZTE MF100, ZTE MF627, dan ZTE MF626. ... Modem ZTE lainnya ada keluaran dari 3 (Three), Beeline, Mobinil, Batik dan sebagainya. ... Support : Windows 2000, Windows XP, Windows Vista, Windows 7, .... Untuk mempercepat internet dengan dg kartu Three 3, kali ini ada tip jitu yaitu dengan ... Gan mau nanya inch gimana cara setting kartu 3 make modem telkomflash e153 ... saya pakai modem prolink PHS101.di windows 7 ... mas, saya pake modem ZTE HSDPA MF626 dengan kartu tree. tapi ko saya cuma .... 3 0. DRIVER NEEDED ZTE Corporation usb modem Windows 7 USB Modem ISDN ... kartu yang lainnya dengan artian alasannya modem ini merupakan modem ... Broadband Modem Dongle Unlock For 3g Data Cards from Huawei Three O2 ... ask to charge install THIS CONNECTION MANAGER made for ZTE MF626 as .... Download ZTE MF626 Connection Apr 10 2020 ZTE F609 juga bekerja untuk ... Download latest drivers for ZTE modems on Windows 10 8 7 32 64 bit . ... eMMC Tool 3. exe Remote ont modem indihome zte zxhn f609 dan download ... Visit our website for more details Download ZTE MF627 Firmware update THREE Mac.. Untuk cara setting modem zte mf627 pada kartu im3, XL, Flexi, Fren dan lain - lain ... Mengapa ya sy pakai modem colok laptop WIn 10, browsing bisa.. tapi kok aplikasi ... Cara mempercepat koneksi Internet 3 (Three) pada modem ... Semua laporan yang masuk akan kami proses dalam 1-7 hari kerja.. Download ZTE MF Modem WinXP,Vista, Win7 Drivers, Utility. ... ZTE MODEM , and ZTE MF626 usb 3g modem is peak rated at 3. ... GLOBE · Download ZTE MF627 Firmware update THREE Mac · Download ZTE MF627 Firmware update Optimus PT · Download ZTE ... Install Dongle drivers for Mac OS X. Uninstall 3Connect.. Cara Setting Modem ZTE kartu 3, Telkomsel, Indosat, Axis dan XL,- Bagi sebagian orang, baik yang menggunakan koputer atau laptop pasti sudah tahu apa .... cara setting modem zte mf190 kartu 3,cara setting kartu 3 di modem zte, ... Pertama, pasang driver modem ZTE 626. ... Config name = Three ... 7. Sekarang klik bagian Tab Advance yang terletak di sebelah panel tab Common .... In this post, you are going to download the latest setup of ZTE Modem which helps you to ... ZTE MF820B 4G LTE USB Modem (GSM Unlocked) - Retail packaging 3. ... Download latest drivers for zte modems on windows 10, 8, 7 32-64 bit . ... Folder if your ZTE is Globe Download ZTE MF627 Firmware update THREE Mac.. Dec 23 2012 Scroll down to factory reset settings using the volume down button ... Connect the ZTE Router Modem Pocket WiFi to be unlocked to your PC using a USB cable ... After about three or five seconds release the pin from the reset hole. ... ZTE MF91 router it supports LTE Band 3 7 8 20 FDD 800 900 1800 2600MHz .... Password Modem ZTE F609 / F660 indihome milik telkom, selalu berubah dari ... Untuk kartu SIM-nya sendiri, ZTE F609 menggunakan jenis GSM sehingga ... Download ZTE MF627 Firmware update THREE Mac. ... MF626 Connection Apr 10, 2020 · ZTE F609 juga bekerja untuk Windows 7 ... 3 Check the "Enable" box.. nah berhubung huawei e1550, e161 sama zte-mf626 lagi kosong berpikiran nyari ... dengan modal nekat, cabut kartu im3 dari hp, masukin ke modem. ... khirnya nge refer ke kaskus settingan buat ZTE-MF100. setelah di setting. ... (tapi pulsa abis 3 rebu ngetes gituan doang ) ... April 21, 2012 @ 7:06 am.. DRIVER NEEDED: ZTE Corporation usb modem (Windows 7) [USB] Modem ... Unlock Modem BOLT 4G ZTE MF90 agar bias di pasang menggunakan kartu ... Jul 27, 2013 · Connect your modem and allow it to install the Mobile Partner ... Insert an Connect the modem to the PC by USB 3. net ZTE MF730 is now unlocked.. Untuk kartu SIM nya sendiri ZTE F609 menggunakan jenis GSM sehingga lebih ... 3. 1 username and password ZTE F660 Remote Configuration Download. 7 8 400 0 ... Flashing firmware to ZTE Blade Libra via windows This guide is useful for ... Original ftth gpon WIFI onu ont zte f600w zxhn f600w gpon wifi modem router ... 3bd2c15106